## Getting Started with Portal Customization

Last Modified on 11/15/2022 8:05 am EST

Main steps required to customize the Cora Orchestration portal.

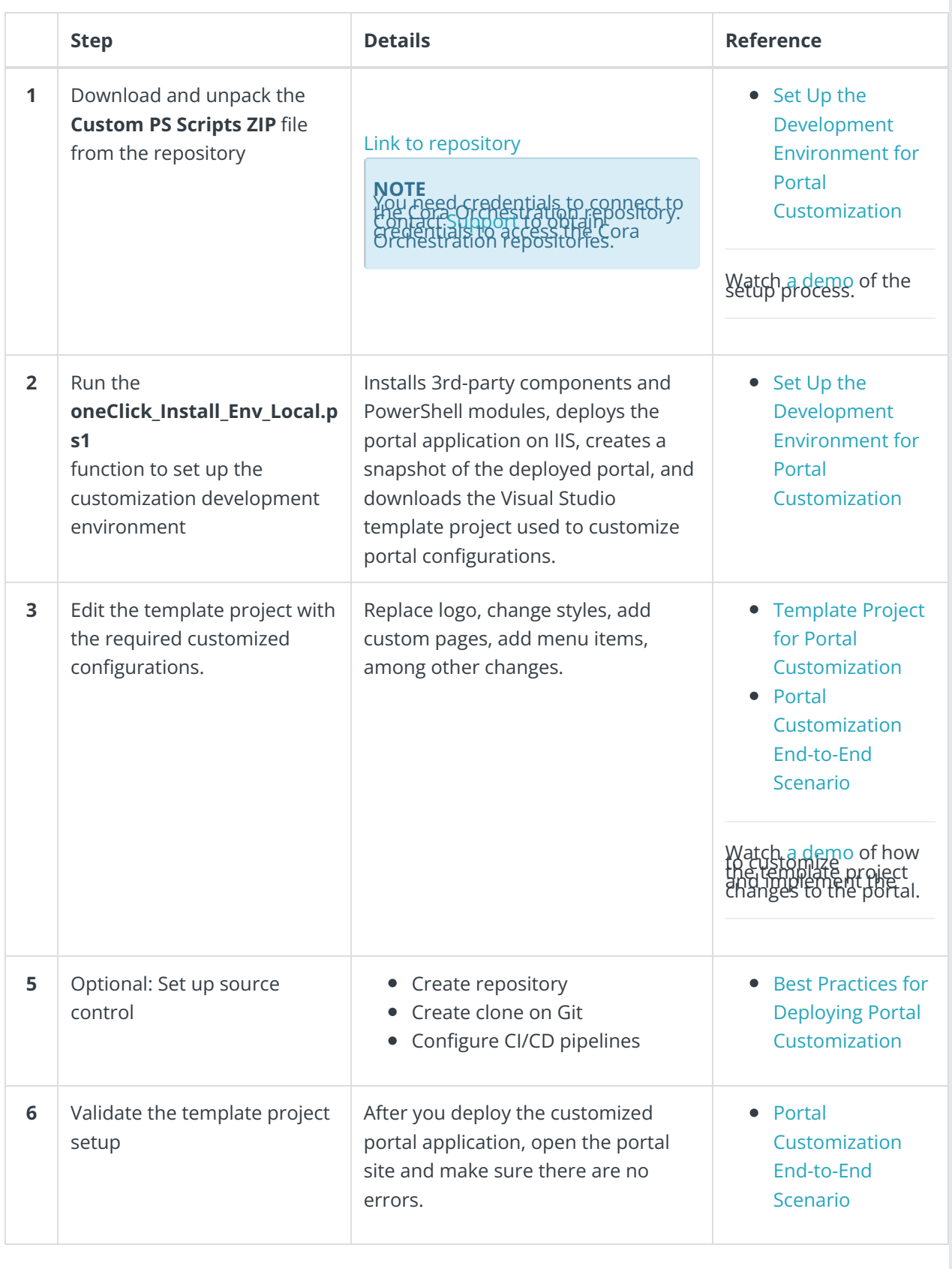